## **CLS 241**

## **Practical Haematology**

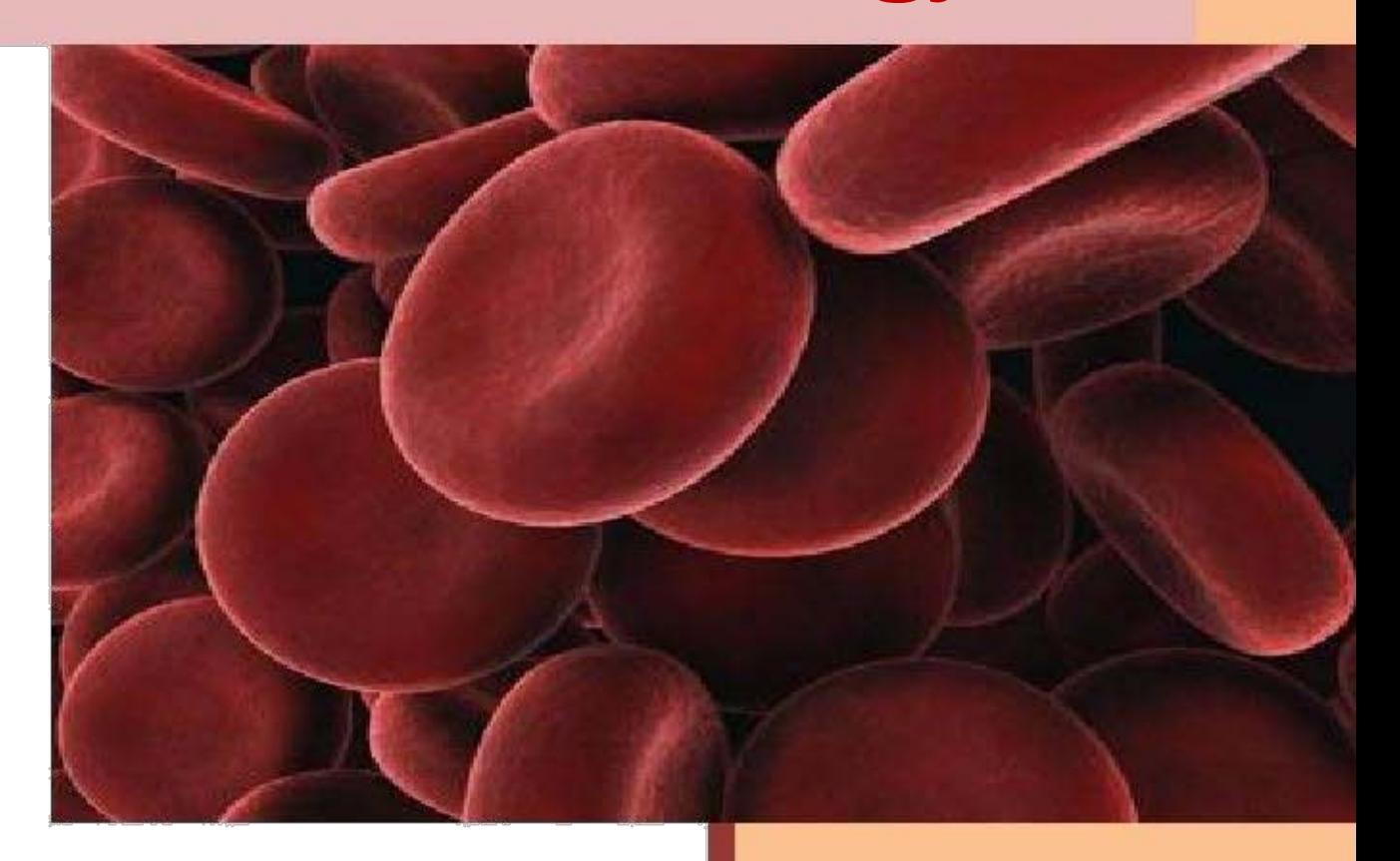

# **Haematology Lab Manual CLS 241 (Level Four)**

#### **Contents**

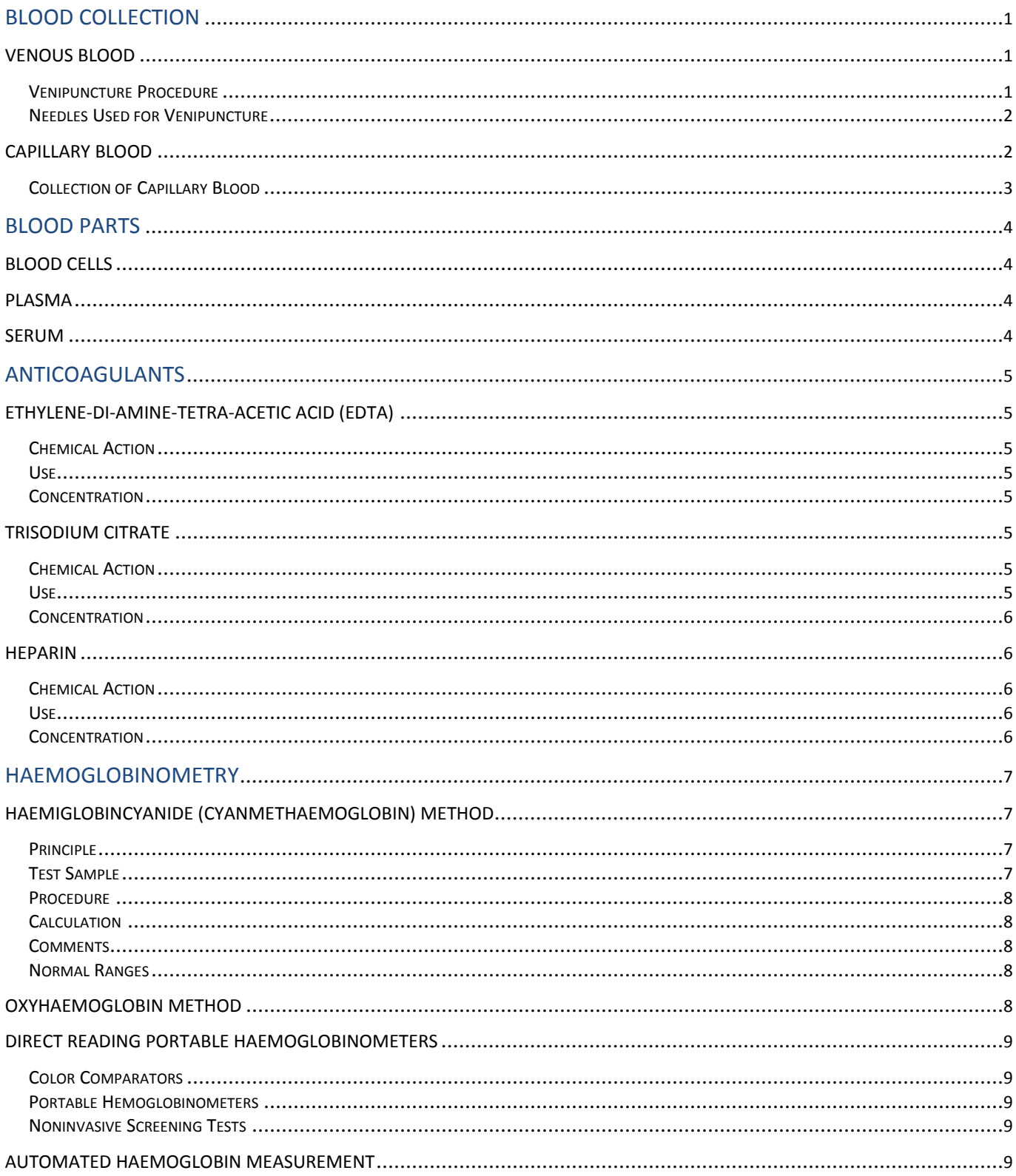

### **Thank you for evaluating BCL easyConverter Desktop**

This Word document was converted from PDF with an evaluation version of BCL easyConverter Desktop software that **only converts the first 3 pages** of your PDF.

CTRL+ Click on the link below to purchase

[Activate your software for less than \\$20](http://www.pdfonline.com/easyconverter/)

http://www.pdfonline.com/easyconverter/